## Abitur 2012

## Aufgaben

#### Prüfungsteil B (mit Hilfsmittel)

#### Aufgabe B1

Ein Reisebüro pflegt eine Datei mit Adressen von 4120 langjährigen Stammkunden, die ihren Urlaub über dieses Reisebüro buchen. Zum Ende eines jeden Jahres untersucht die Geschäftsleitung das Buchungsverhalten der Kunden im Hinblick auf die Anzahl der Urlaube, die die Kunden im abgelaufenen Jahr bei dem Reisebüro gebucht haben.

Dabei wird unterschieden zwischen den Kunden, die im abgelaufenen Jahr genau einen Urlaub bei dem Reisebüro gebucht haben (Kundengruppe E), Kunden, die im abgelaufenen Jahr mehr als einen Urlaub bei dem Reisebüro gebucht haben (Kundengruppe M), und Kunden, die im abgelaufenen Jahr keinen Urlaub bei dem Reisebüro gebucht haben (Kundengruppe K).

- a) Die Geschäftsleitung hat festgestellt, dass das Buchungsverhalten der Stammkunden während eines Jahres vom Buchungsverhalten im vorangegangenen Jahr abhängt. So wurde in früheren Jahren von folgendem Buchungsverhalten der Stammkunden bei dem Reisebüro ausgegangen:
	- Von den Kunden der Gruppe E eines Jahres buchen im folgenden Jahr 75% ebenfalls genau einen Urlaub; 10% der Gruppe buchen mehr als einen Urlaub und 15% keinen Urlaub.
	- Von den Kunden, die in einem Jahr mehr als einen Urlaub gebucht haben, buchen 60% im Folgejahr ebenfalls mehr als einen Urlaub, 20% buchen genau einen Urlaub und 20% buchen keinen Urlaub.
	- 57% der Kunden der Gruppe K buchen bei dem Reisebüro im nächsten Jahr genau einen Urlaub, 28% sogar mehr als einen Urlaub, während 15% auch im Folgejahr keinen Urlaub bei dem Reisebüro buchen.

 Dabei wird vereinfachend davon ausgegangen, dass sich die Stammkundschaft im Laufe der Zeit nicht verändert.

Im Laure der Zeit nicht verandert.<br>Die drei Kundengruppen werden zu einer Kundenverteilung  $\vec{v} = \begin{pmatrix} E & E \ M & E \end{pmatrix}$ M| zusam-<br>K mengefasst.

Stellen Sie dieses Buchungsverhalten durch ein geeignetes Diagramm dar und 6 Photostimmen Sie eine Übergangsmatrix U, die dieses Verhalten beschreibt.  $\begin{array}{|l|} \text{ \quad \quad} & \text{ \quad \quad} \\ \text{ \quad \quad} & \text{ \quad \quad} \\ \text{ \quad \quad} & \text{ \quad \quad} \end{array}$ 

Tipp 1

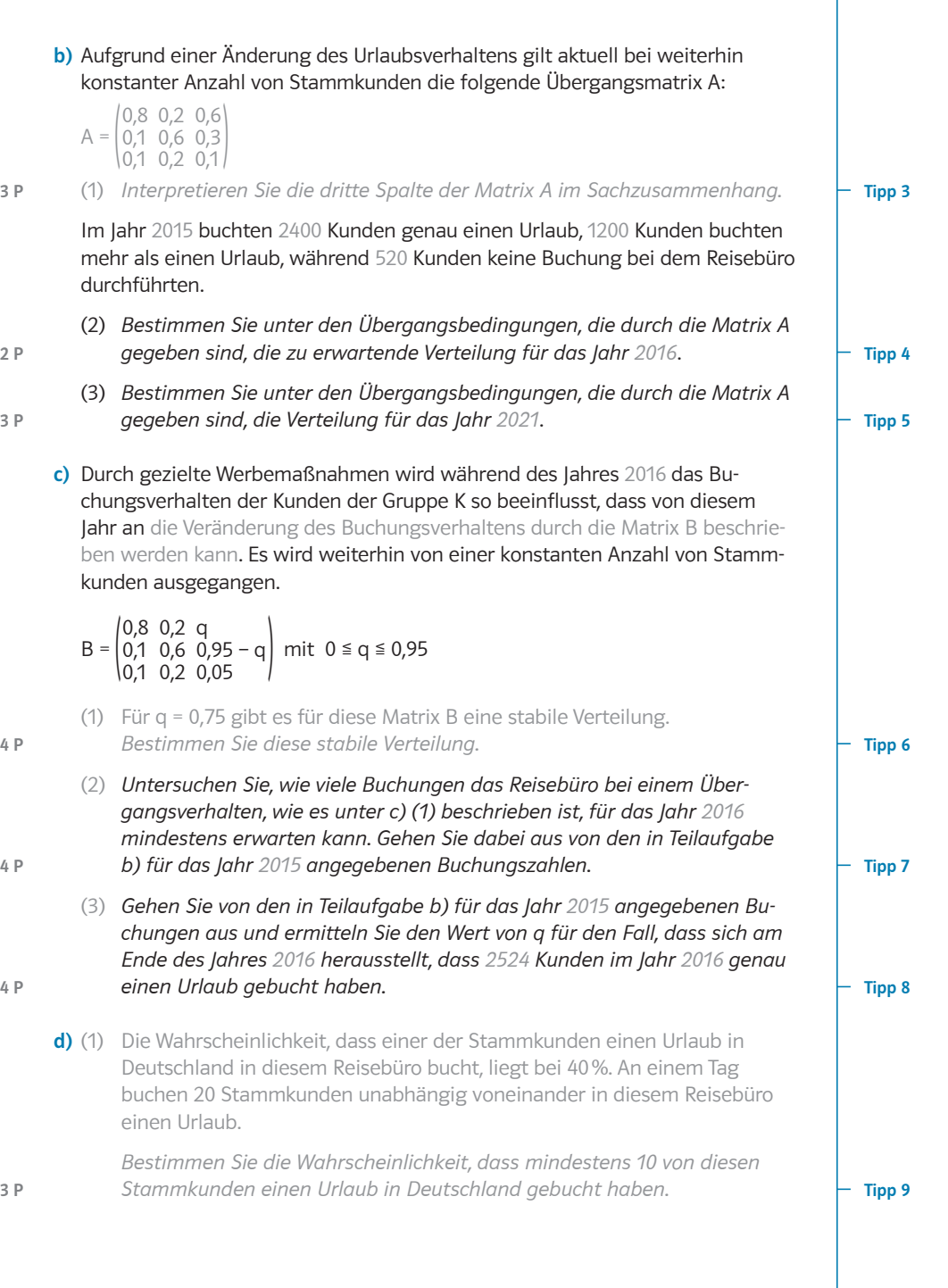

Tipp 11

Das Reisebüro veranstaltet zu Werbezwecken einen Aktionstag. Dabei gibt es auch eine Lotterie.

In einer Urne befinden sich 60 Kugeln, diese Kugeln sind rot, gelb oder blau. Dabei ist die Anzahl der gelben Kugeln in der Urne um 50% größer als die Anzahl der roten Kugeln. Die Kunden ziehen bei dieser Lotterie drei Kugeln mit Zurücklegen aus der Urne. Wenn alle drei gezogenen Kugeln eine verschiedene Farbe haben, dann erhält der Kunde einen Reiseführer gratis.

- (2) Sei p, mit 0 < p < 0,4 die Wahrscheinlichkeit, dass man eine rote Kugel aus der Urne zieht. Zeigen Sie, dass die Wahrscheinlichkeit, einen Reiseführer zu gewinnen, 6 P durch den Funktionsterm  $f(p) = 9p^2 - 22.5p^3$  beschrieben werden kann.  $\vdash$  **Tipp 10**
- (3) Bestimmen Sie die Anzahl der Kugeln für jede der drei Farben so, dass die Wahrscheinlichkeit, den Reiseführer zu gewinnen, maximal wird. **5 P** Geben Sie diese maximale Gewinnwahrscheinlichkeit für den Reiseführer an.  $\;\;\vdash\;$  **Tipp 11**

# **Tipps**

### Folgende Tipps geben eine erste Hilfestellung:

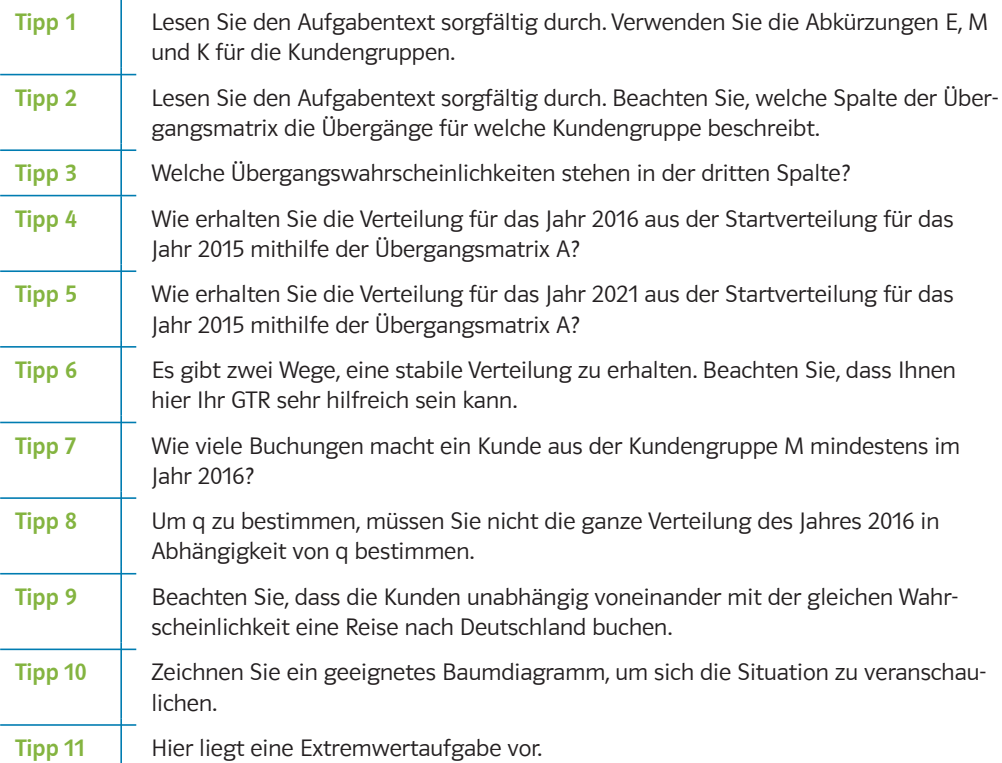

### Folgende Tipps geben eine weitere Hilfestellung:

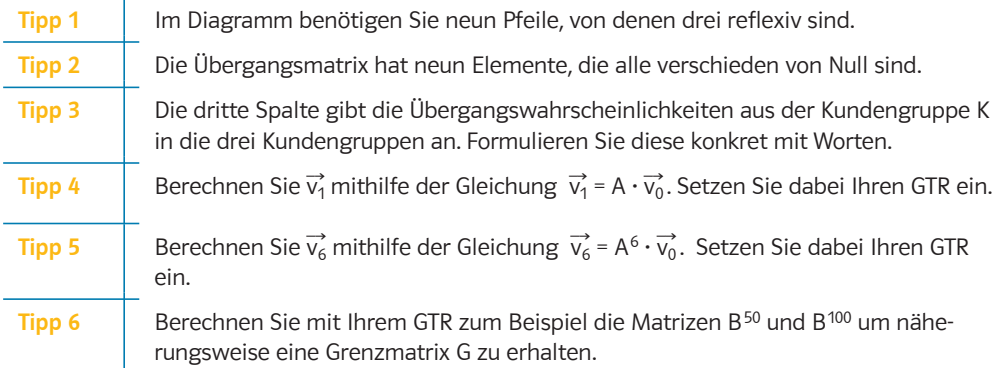

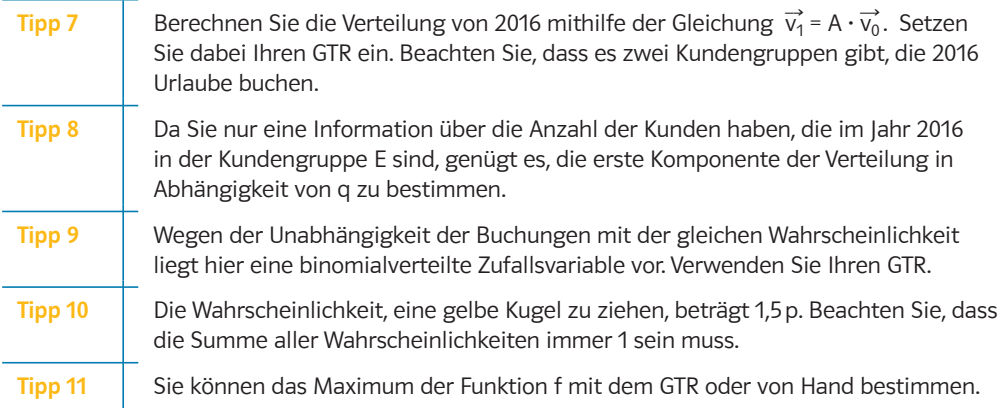

### Folgende Tipps helfen, Lücken zu schließen:

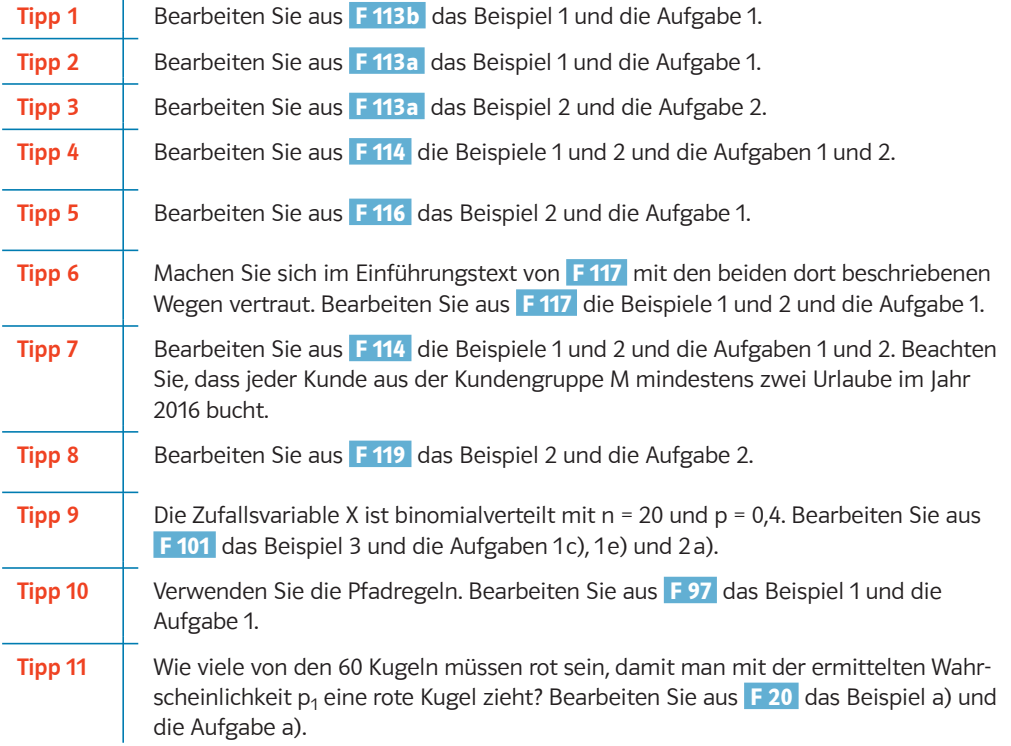

## Lösungen

### Prüfungsteil B (mit Hilfsmittel)

#### Aufgabe B1

a) Es gibt drei Kundengruppen (Zustände), deren Buchungsverhalten man durch folgendes Übergangsdiagramm darstellen kann:

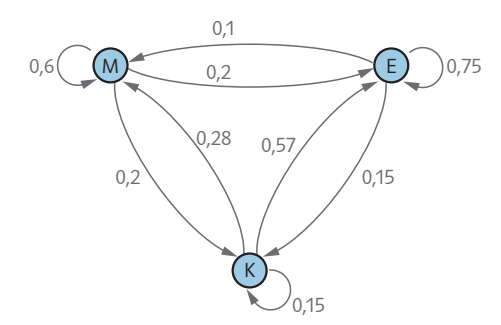

 Um die Übergangsmatrix U zu erhalten, kann man entweder vom Text oder vom Übergangsdiagramm ausgehen. Die Übergangswahrscheinlichkeiten kann man direkt bei den Pfeilen ablesen. (Beachten Sie dabei die Reihenfolge  $\text{K} = \begin{bmatrix} 0.75 & 0.2 & 0.57 \\ 0.75 & 0.2 & 0.57 \end{bmatrix}$ 

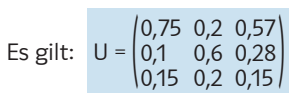

b) (1) Das erste Element der dritten Spalte zeigt, dass 60% der Stammkunden, die in einem Jahr keinen Urlaub im Reisebüro buchen, im Folgejahr genau einen Urlaub im Reisebüro buchen.

Das zweite Element der dritten Spalte zeigt, dass 30% der Stammkunden, die in einem Jahr genau einen Urlaub im Reisebüro buchen, im Folgejahr auch genau einen Urlaub im Reisebüro buchen.

Das dritte Element der dritten Spalte zeigt, dass 10% der Stammkunden, die in einem Jahr keinen Urlaub im Reisebüro buchen, im Folgejahr auch keinen Urlaub im Reisebüro buchen. ,<br>2400<br>1200

(2) Die Startverteilung für das Jahr 2015 lautet  $\vec{v}_0 = \begin{bmatrix}$ <br>im Jahr 2016 gilt:<br> $\vec{v}_0^2 = \begin{bmatrix} 0.8 & 0.2 & 0.6 \\ 0.1 & 0.6 & 0.3 \end{bmatrix}, \begin{bmatrix} 2400 \\ 1200 \end{bmatrix} = \begin{bmatrix} 2472 \\ 1116 \end{bmatrix}$  1200 <sup>520</sup>) . Für die Verteilung im Jahr 2016 gilt:

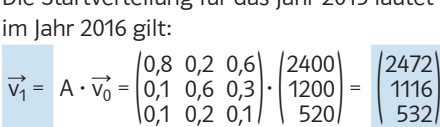

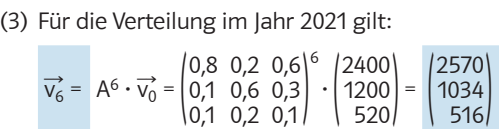

F 113a

F 113a

F 114

F 116

F 117

F 114

F 117

 $F 8$ 

F 114

c) (1) Da es eine stabile Verteilung gibt, führt jede Startverteilung auf lange Sicht zu dieser stabilen Verteilung. Man kann daher mit dem GTR für große Werte von k die Matrix B<sup>k</sup> berechnen und erhält dadurch näherungsweise die Grenzmatrix G. Werte von<br>die Grenzi<br>G ≈ 0,223<br>0.117 0,223 0,660 k die Matrix<br>iatrix G.<br>0,660 0,660<br>0,223 0,223<br>0,117 0,117 i.<br>0,660<br>0,223<br>0,117

$$
G \approx \begin{bmatrix} 0,223 & 0,223 & 0,223 \\ 0,117 & 0,117 & 0,117 \end{bmatrix}
$$
  
Smith folgt  $\vec{g} = G \cdot \vec{v_0} \approx \begin{bmatrix} 0,660 & 0,660 & 0,660 \\ 0,223 & 0,223 & 0,223 \\ 0,117 & 0,117 & 0,117 \end{bmatrix} \cdot \begin{bmatrix} 2400 \\ 1200 \\ 520 \end{bmatrix} \approx \begin{bmatrix} 2720 \\ 920 \\ 480 \end{bmatrix}$ 

 Wenn 2720 Kunden genau einen Urlaub, 920 Kunden mehr als einen Urlaub und 480 Kunden keinen Urlaub im Reisebüro buchen, dann liegt eine stabile Verteilung vor.

Alternative Lösung:

Alternative Losung.<br>Wenn man weiß, dass es eine stabile Verteilung  $\vec{\mathrm{g}}$  gibt, dann kann man diese stabile Verteilung mithilfe eines LGS exakt bestimmen. Es muss gelten:

 $B \cdot \vec{g} =$ 0,8 0,1 0,1 0,2 0,6 0,2 0,75<br>0,2  $\begin{bmatrix} 0,75 \\ 0,2 \\ 0,05 \end{bmatrix}$ . g<sub>1</sub>  $g<sub>2</sub>$  $\begin{bmatrix} g_2 \\ g_3 \end{bmatrix} =$ g<sub>1</sub>  $g_2$  $\begin{bmatrix} g_1 \\ g_2 \\ g_3 \end{bmatrix} = \vec{g}$ .

Man erhält ein homogenes LGS für die Komponenten  $g_1$ ,  $g_2$  und  $g_3$  des iviari erriai<br>Vektors ĝ. Man erhält ein homoger<br>Vektors  $\vec{g}$ .<br>-0,2 $g_1$  +<br>Das LGS lautet: 0,1 $g_1$  – es LGS fur die Kom $0.2 g_2 + 0.75 g_3 = 0$ <br> $0.4 g_2 + 0.2 g_3 = 0$ 

 $-0,2 g_1 + 0,2 g_2 + 0,75 g_3 = 0$ <br>0,1 g<sub>1</sub> – 0,4 g<sub>2</sub> + 0,2 g<sub>3</sub> = 0<br>0,1 g<sub>1</sub> + 0,2 g<sub>2</sub> – 0,95 g<sub>3</sub> = 0  $0.1\text{g}_1 + 0.2\text{g}_2 - 0.95\text{g}_3 = 0$ 

Dieses LGS löst man mit dem GTR, dieser liefert:

 $g_1 = \frac{17}{3}r$ ,  $g_2 = \frac{23}{12}r$  und  $g_3 = r$  mit  $r \in \mathbb{R}$ . Mit der Bedingung  $g_1 + g_2 + g_3 = 4120$  folgt  $\frac{17}{3}r + \frac{23}{12}r + r = \frac{103}{12}r = 4120$ bzw.  $r = 480$ . Aus r = 480 folgt  $g_1 = 2720$ ,  $g_2 = 920$  und  $g_3 = 480$ .

(2) Die Startverteilung für das Jahr 2015 lautet  $\vec{v}_0 = \begin{bmatrix} v_{01} & v_{02} & v_{03} \\ v_{02} & v_{03} & v_{04} \end{bmatrix}$ 0.<br>2400<br>1200  $\int \frac{1}{200}$  ahr 2015 lautet  $\vec{v}_0 = \begin{pmatrix} 2400 \\ 1200 \\ 520 \end{pmatrix}$ . Für die Verteilung<br>2400 =  $\begin{pmatrix} 2550 \\ 1064 \end{pmatrix}$ im Jahr 2016 gilt:

Im janr 2016 gilt:  
\n
$$
\vec{v_1} = B \cdot \vec{v_0} = \begin{pmatrix} 0.8 & 0.2 & 0.75 \\ 0.1 & 0.6 & 0.2 \\ 0.1 & 0.2 & 0.05 \end{pmatrix} \cdot \begin{pmatrix} 2400 \\ 1200 \\ 520 \end{pmatrix} = \begin{pmatrix} 2550 \\ 1064 \\ 506 \end{pmatrix}
$$

 Im Jahr 2016 buchen 2550 Kunden genau eine Reise im Reisebüro. Jeder der 1064 Kunden, die 2016 mehr als eine Reise buchen, bucht mindestens zwei Reisen.

 $2550 + 2 \cdot 1064 = 4678$ 

 Das Reisebüro kann im Jahr 2106 mit mindestens 4678 Buchungen rechnen.

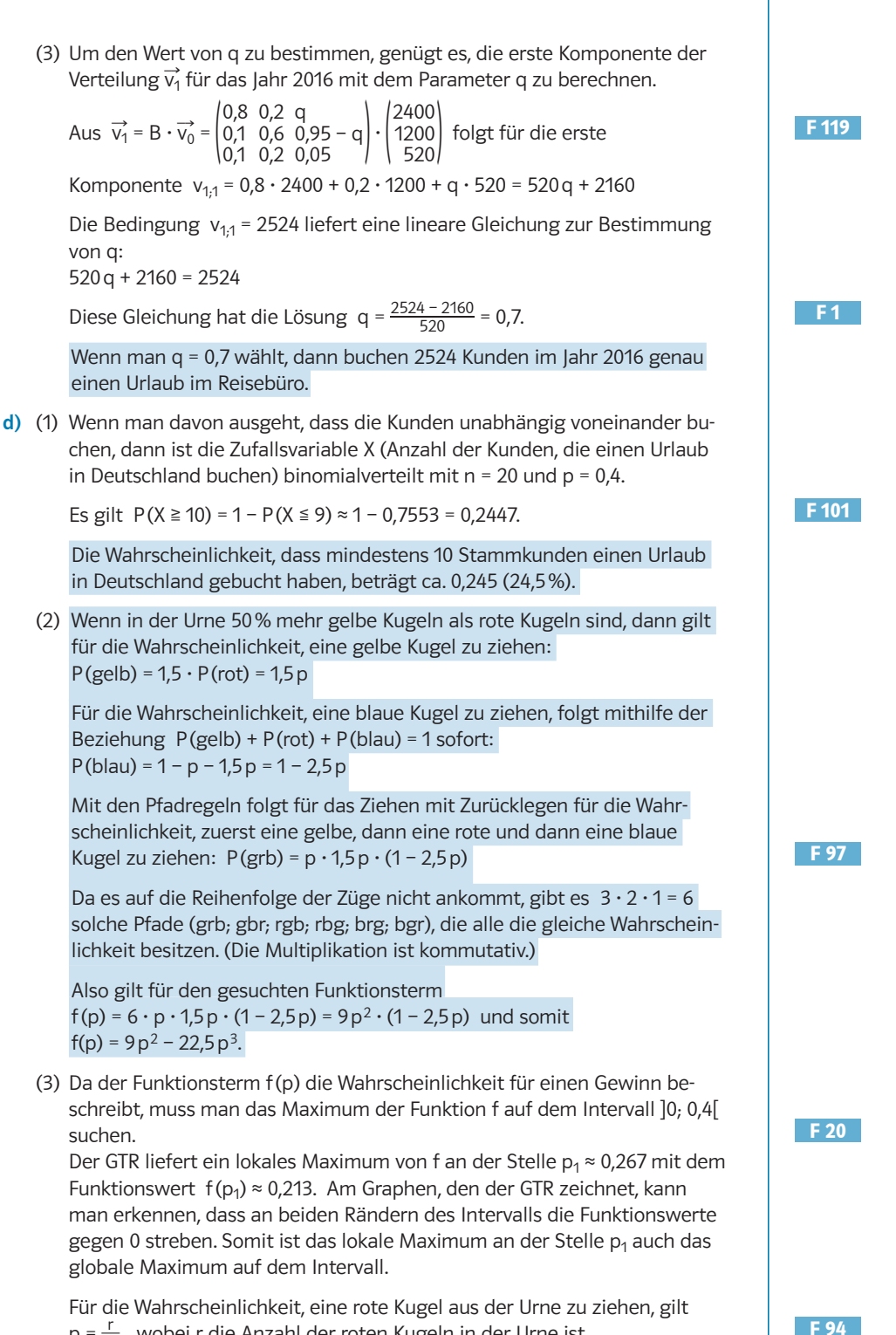

Pur die Warnscheinlichkeit, eine fote Kugel aus der Offie zu<br> $p = \frac{c}{60}$ , wobei r die Anzahl der roten Kugeln in der Urne ist.

Aus  $\frac{r}{60}$  ≈ 0,267 folgt r ≈ 16.

Für die Anzahl g der gelben Kugeln gilt  $g = 1.5r = 1.5 \cdot 16 = 24$ . Für die Anzahl b der blauen Kugeln gilt b = 60 - 16 - 24 = 20.

 Wenn sich in der Urne 16 rote, 24 gelbe und 20 blaue Kugeln befinden, wird die Wahrscheinlichkeit, den Reiseführer zu gewinnen, maximal, sie beträgt dann ca. 0,213 (21,3%).

 Alternative Lösung für die Bestimmung des Maximums von f: Man kann die Extremwertaufgabe auch ohne GTR exakt lösen. Aus  $f(p) = 9p^2 - 22.5p^3$  folgt  $f'(p) = 18p - 67.5p^2$ .

Notwendige Bedingung für ein lokales Maximum:  $f'(p) = 18p - 67.5p^2 = 0$  $18p - 67.5p^2 = 0.5p \cdot (36 - 135p) = 0$ 

Diese quadratische Gleichung hat die Lösungen  $p_1 = \frac{36}{135} = \frac{4}{15}$  und  $p_2 = 0$ .

Da  $p_2$  nicht im Intervall liegt, gibt es nur den Kandidaten  $p_1$  für eine Extremstelle. Ob in p<sub>1</sub> tatsächlich eine Extremstelle vorliegt, testet man mit der zweiten Ableitungsfunktion f" von f.

Es gilt f"(p) = 18 - 135 p. Einsetzen von  $p_1$  liefert f"( $p_1$ ) = f" $\left(\frac{4}{15}\right)$  = -18 < 0.

Somit liegt an der Stelle  $p_1$  ein lokales Maximum von f vor.

Es gilt  $f(p_1) = f\left(\frac{4}{15}\right) = \frac{16}{75}$ .

Betrachtung der Randwerte:

Es gilt  $\lim_{p\to 0} (9p^2 - 22.5p^3) = 0$  und  $\lim_{p\to 0.4} (9p^2 - 22.5p^3) = 0$ .

 Somit ist das lokale Maximum auch das globale Maximum auf dem Intervall ]0; 0,4[.

Hinweis:

Mit dem exakten Wert für  $p_1$  erhält man den exakten Wert von r, der An-

zahl der roten Kugeln in der Urne. Es gilt  $\frac{r}{60} = \frac{4}{15}$  und somit  $r = \frac{4}{15} \cdot 60 = 16$ .

#### F 20